# CG – T7 - Projection

#### L:CC, MI:ERSI

#### *Miguel Tavares Coimbra (course and slides designed by Verónica Costa Orvalho)*

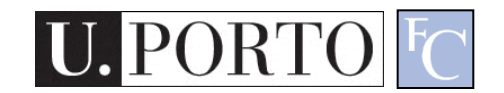

## Basic steps for creating a 2D image out of a 3D world

- Create the 3D world
	- Vertexes and triangles in a 3D space
- Project it to a 2D 'camera'
	- Use perspective to transform coordinates into a 2D space

**Today** 

- Paint each pixel of the 2D image
	- Rasterization, shading, texturing
	- Will break this into smaller things later on
- Enjoy the super cool image you have created

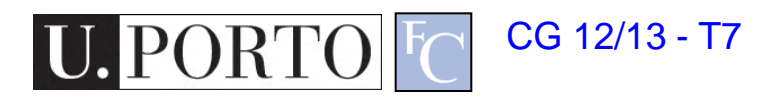

## How do we get 2D images out of a 3D world?

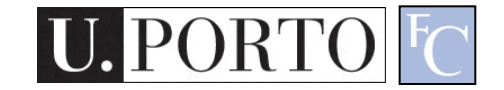

### pipeline

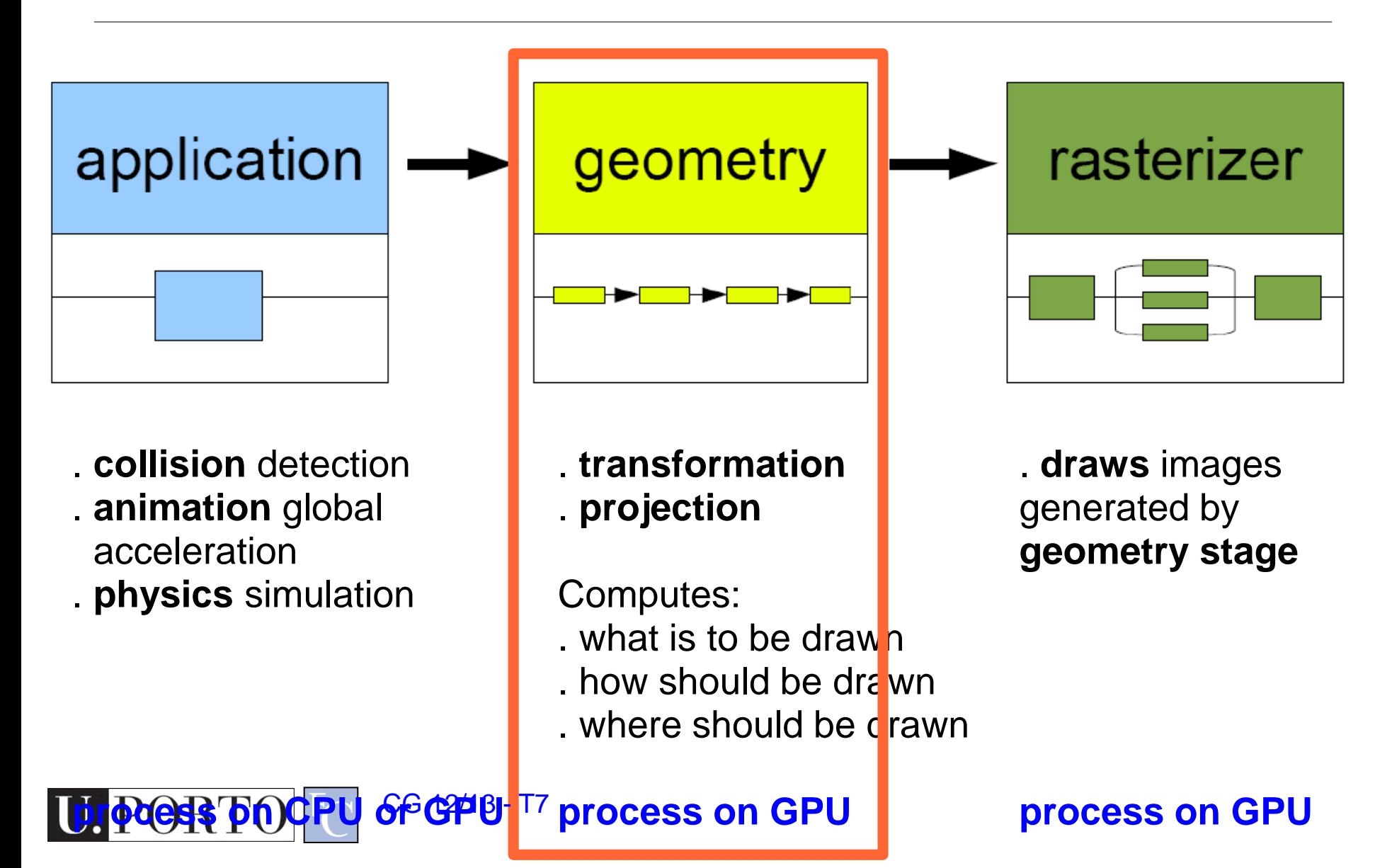

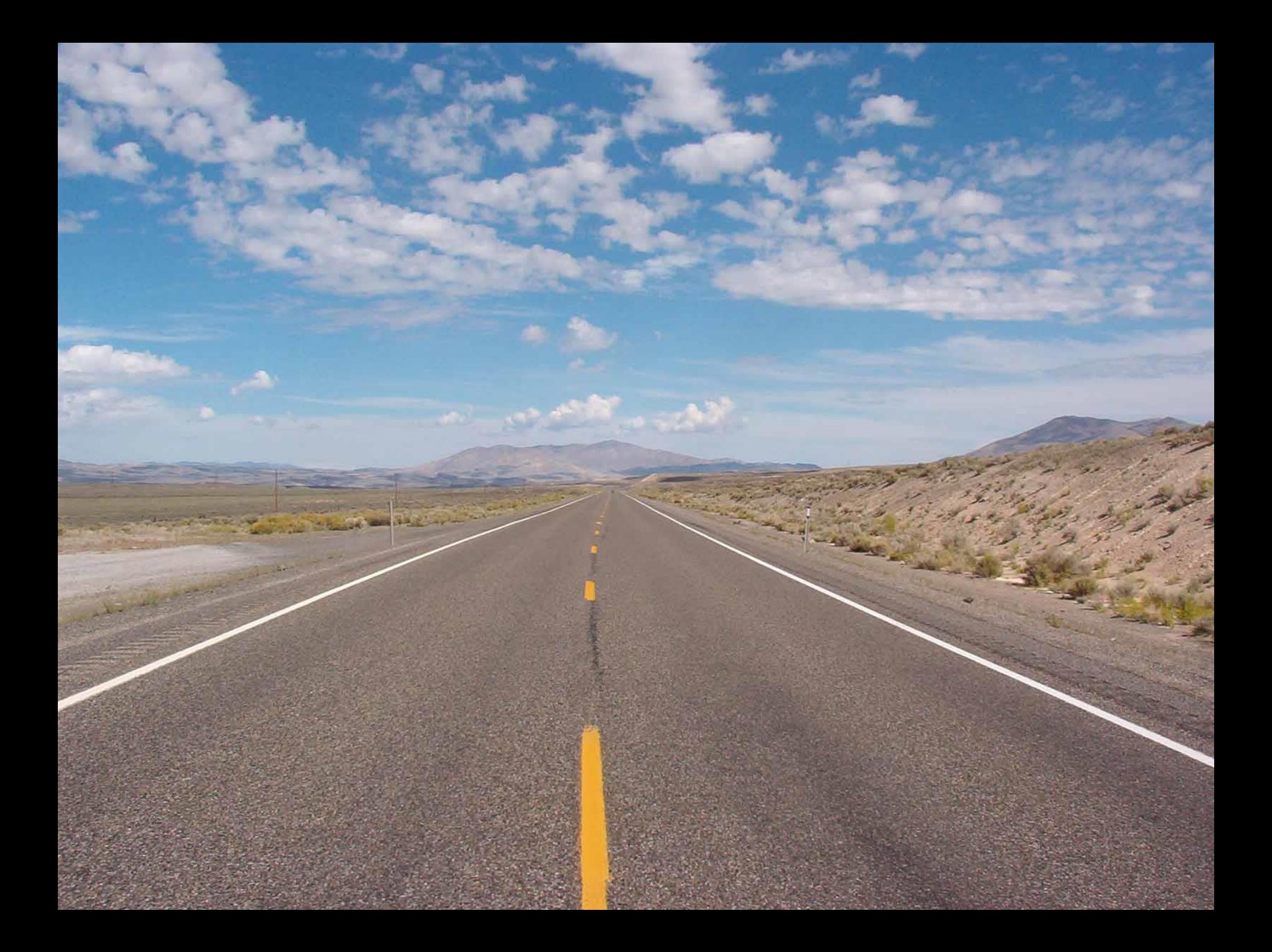

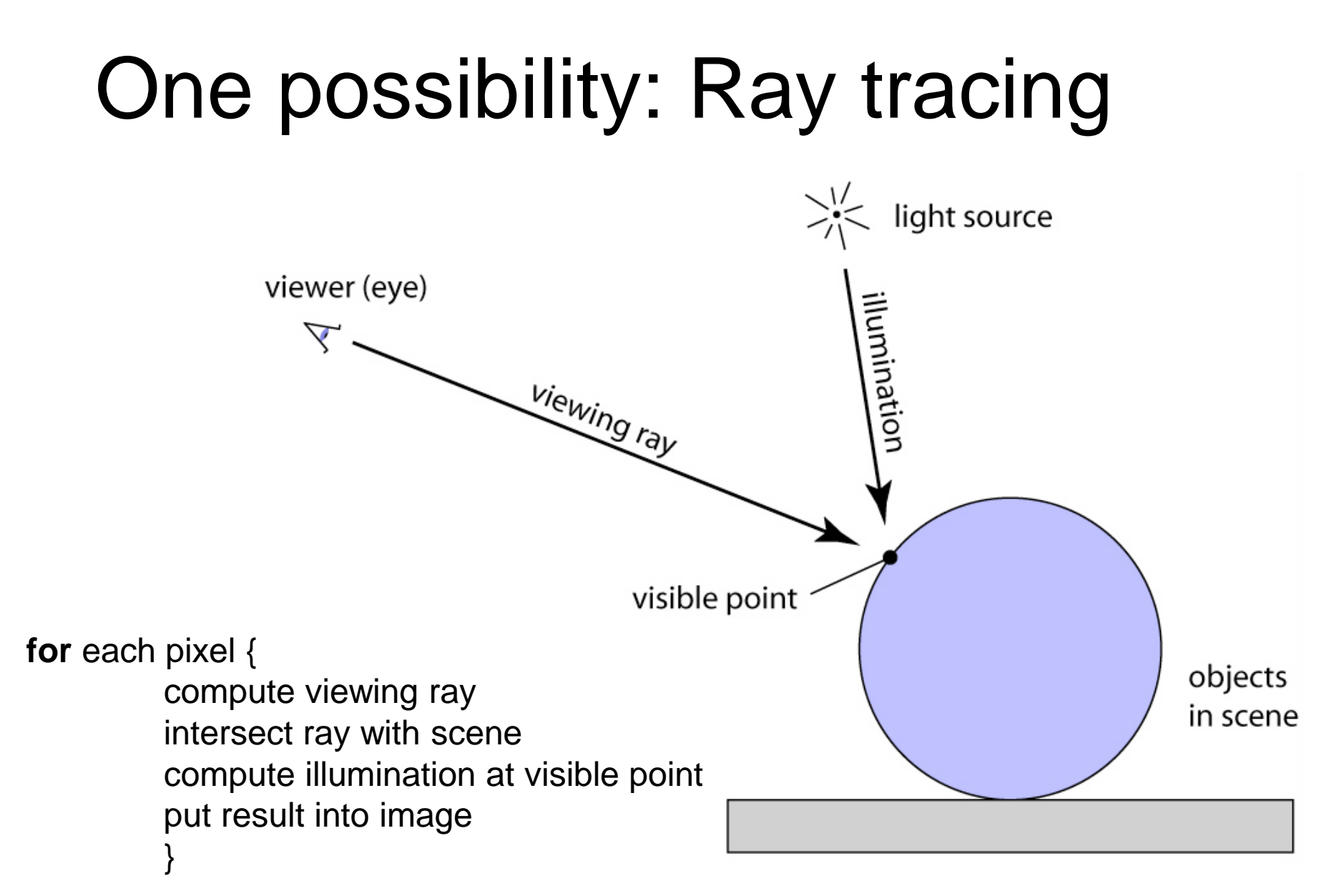

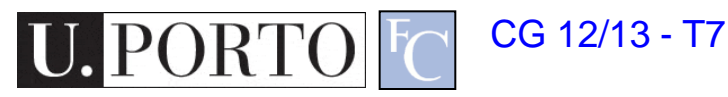

## Another one: Projection

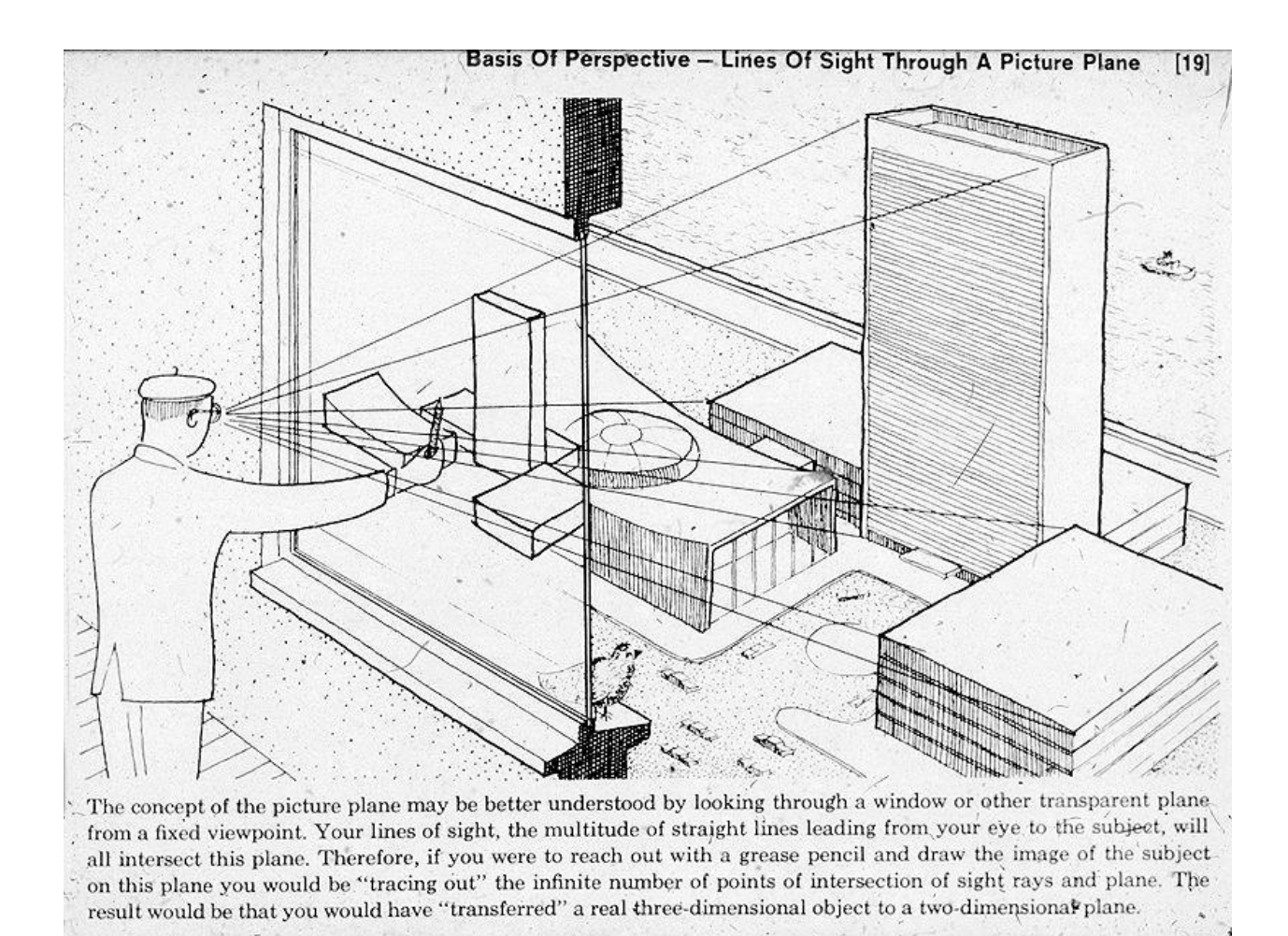

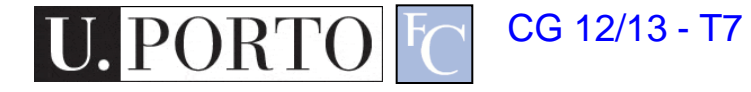

# Projection in photography

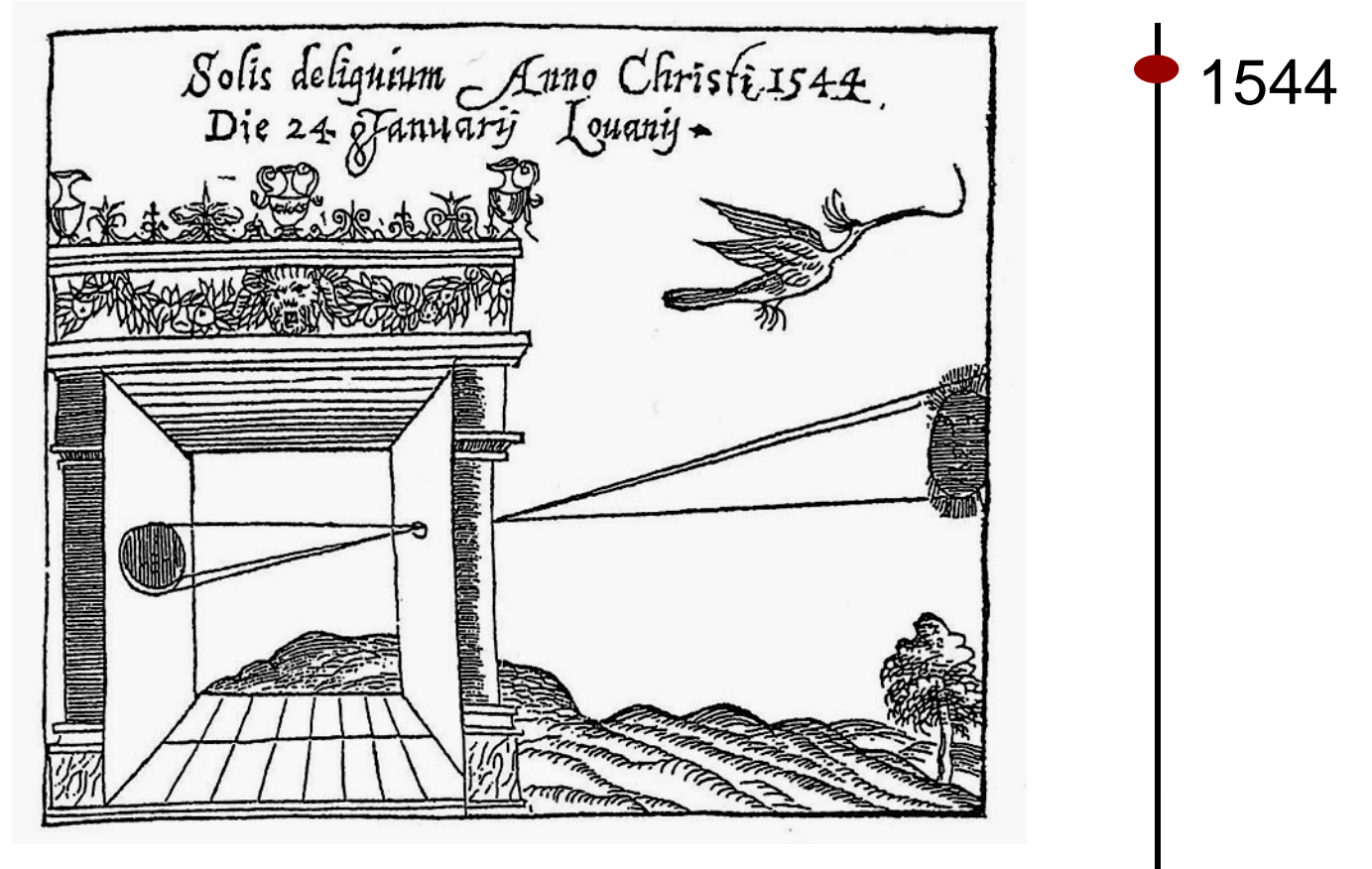

*Camera Obscura*, Gemma Frisius, 1544

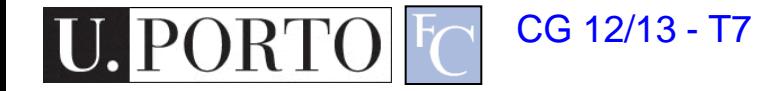

## Lens based projection

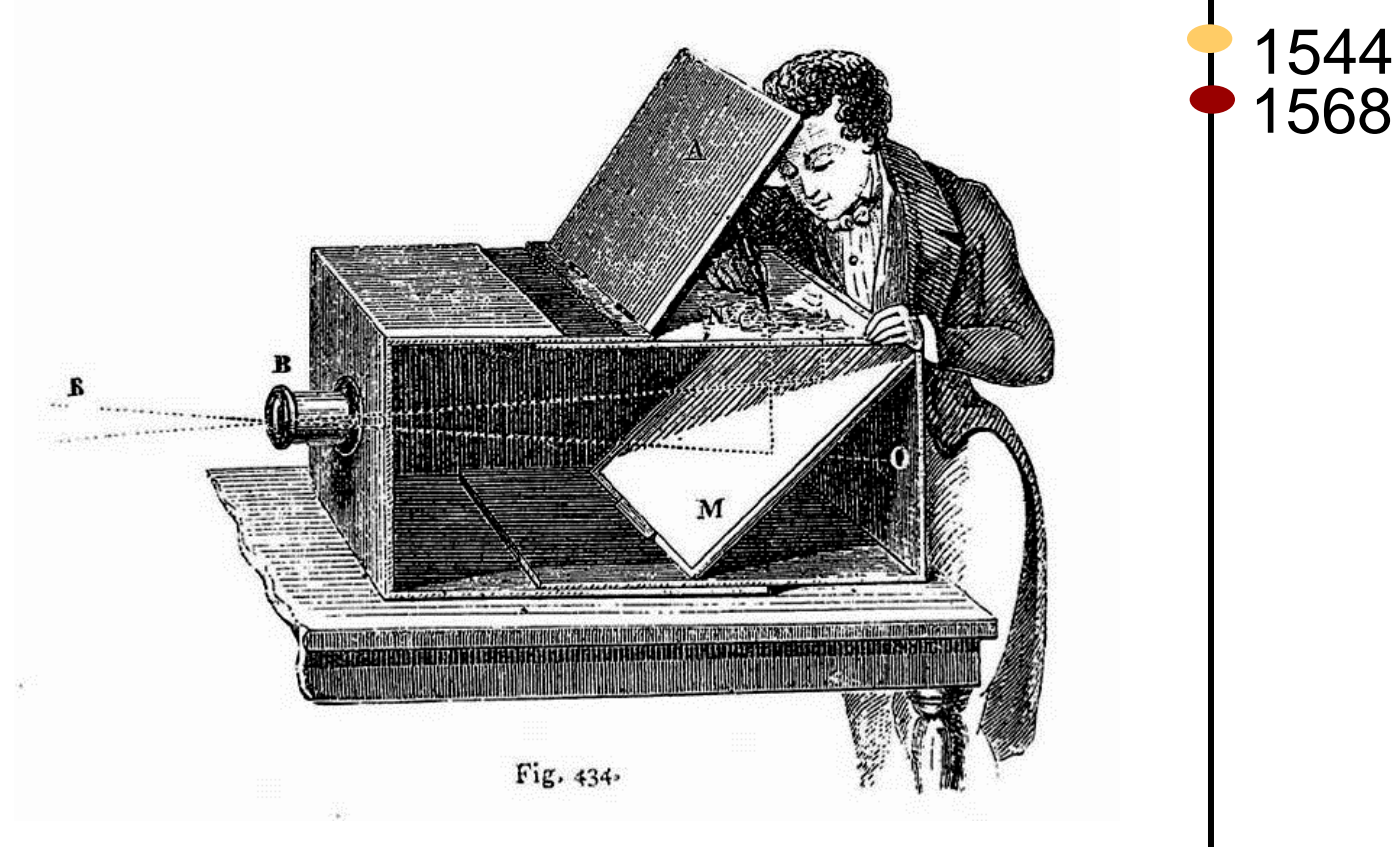

Lens Based Camera Obscura, 1568

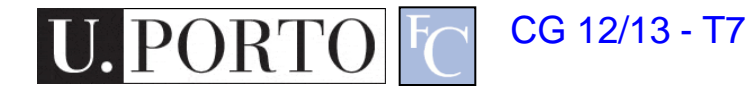

# Ray tracing vs. Projection

- Viewing in ray tracing
	- start with image point
	- compute ray that projects to that point
	- do this using geometry
- Viewing by projection
	- start with 3D point
	- compute image point that it projects to
	- do this using transforms
- Inverse processes
	- ray gen. computes the preimage of projection

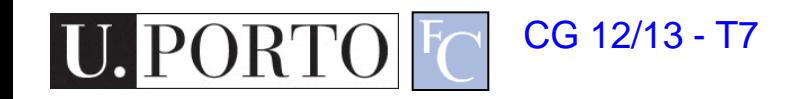

# Are there different types of projections?

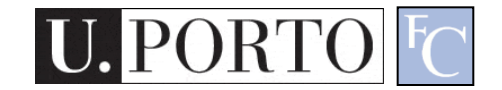

# Classical projections

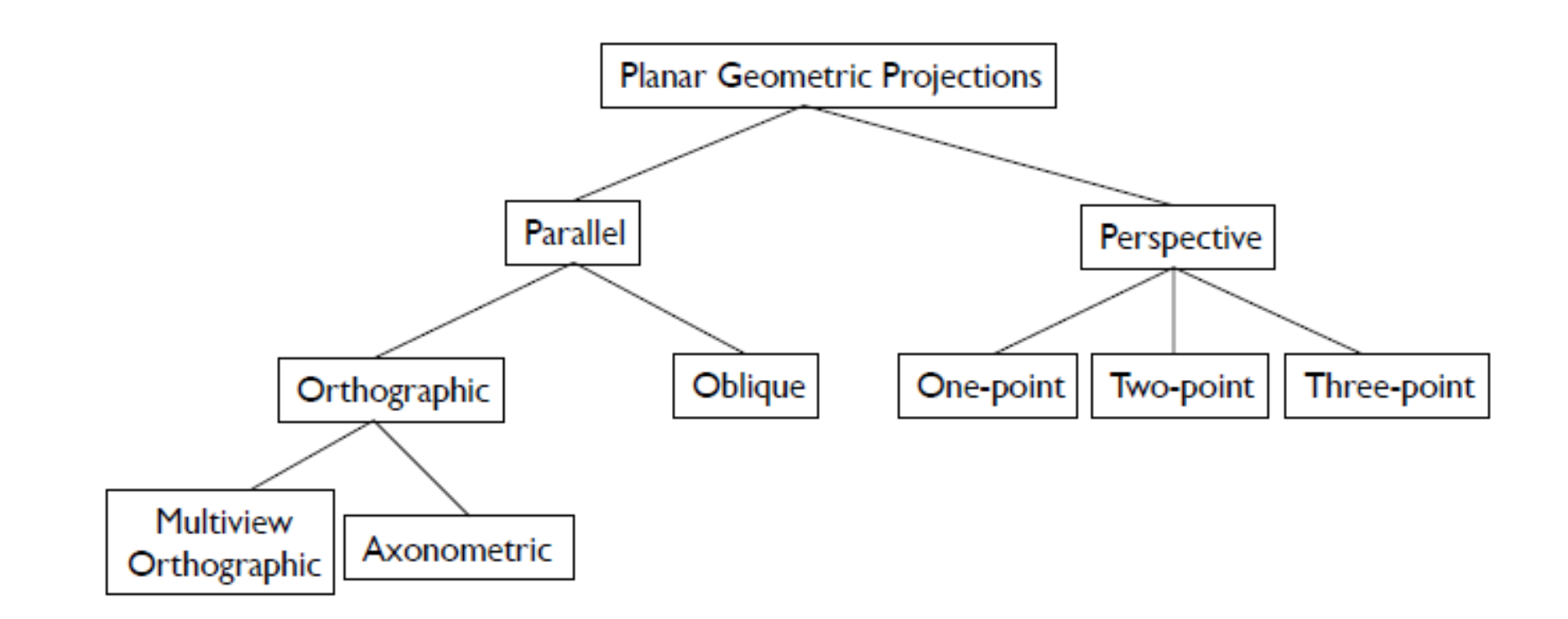

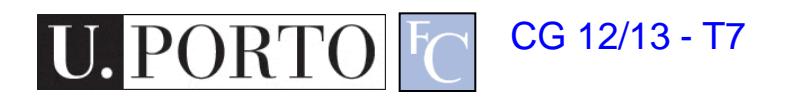

# Parallel Projection

- Viewing rays are parallel rather than diverging
	- like a perspective camera that's far away

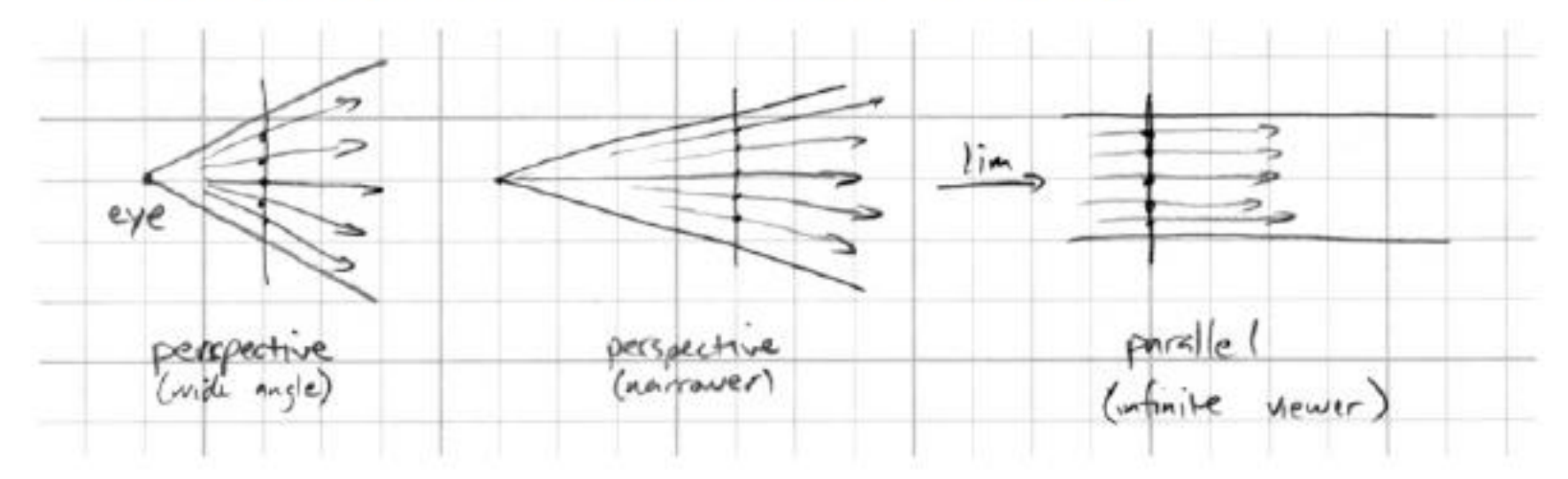

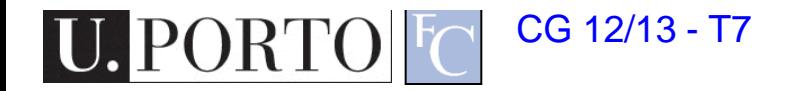

# Multiview orthographic

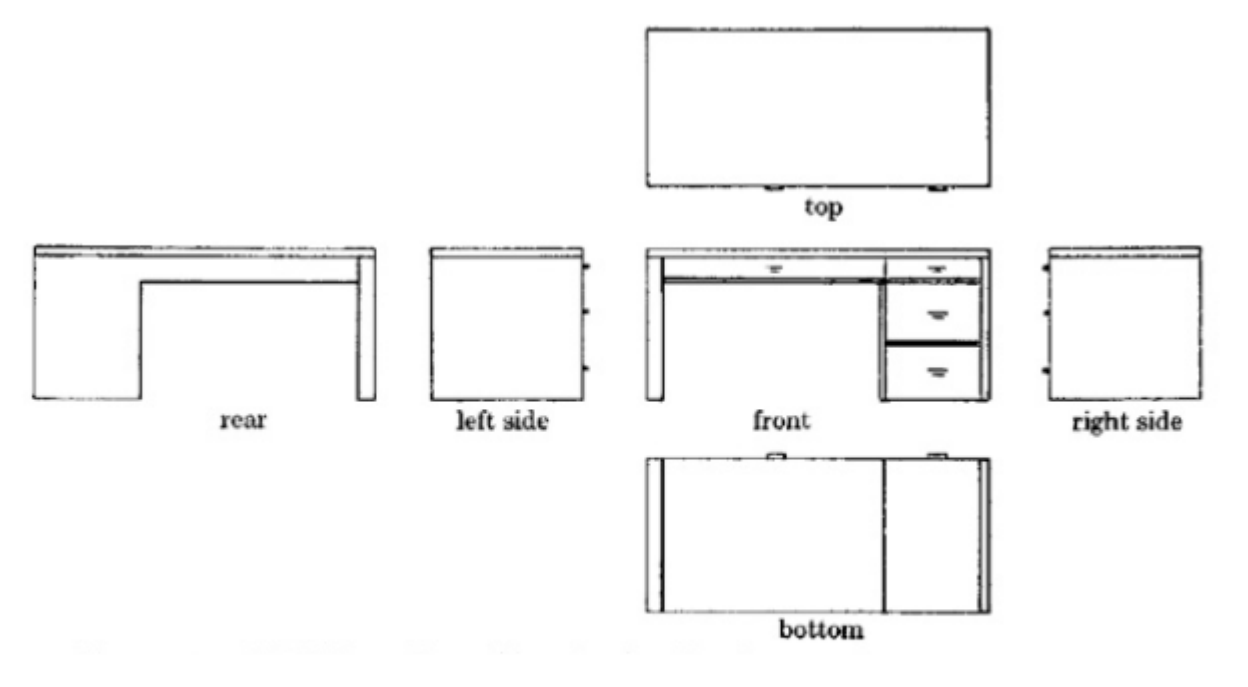

- projection plane parallel to a coordinate plane
- projection direction perpendicular to projection plane

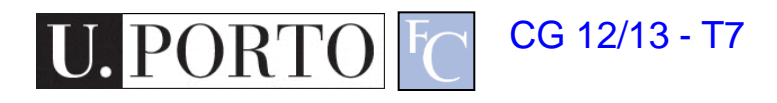

## Off-axis parallel

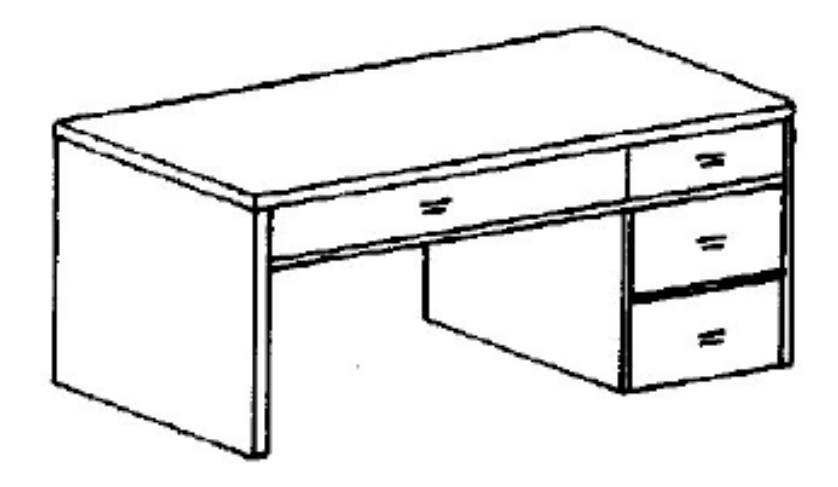

axonometric: projection plane perpendicular to projection direction but not parallel to coordinate planes

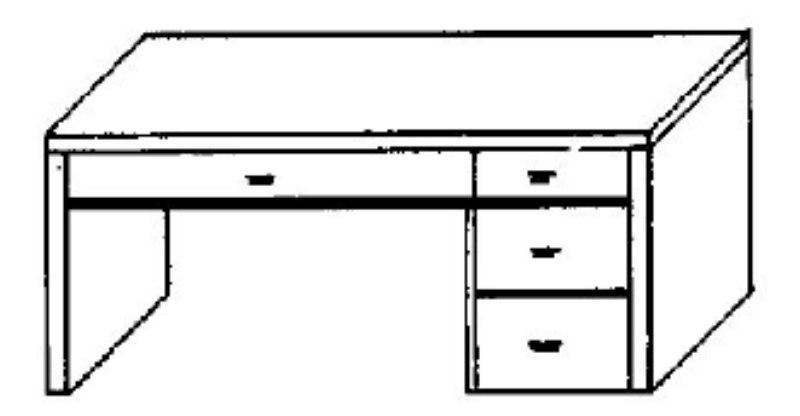

**oblique:** projection plane parallel to a coordinate plane but not perpendicular to projection direction.

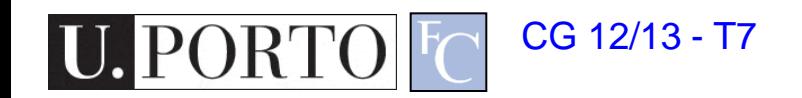

## View volume: Orthographic

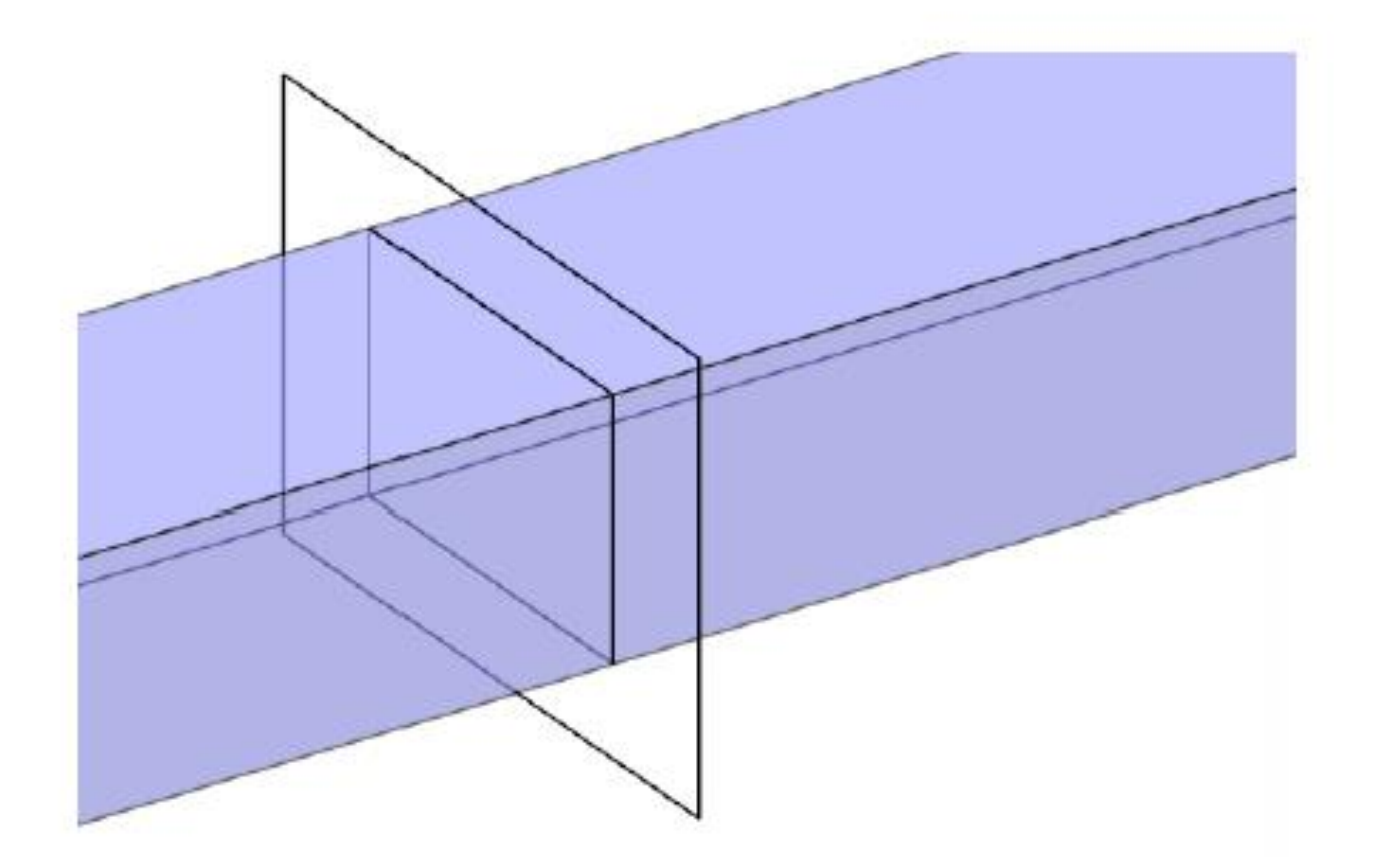

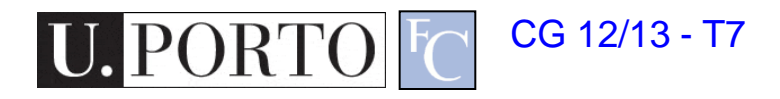

#### **Perspective**

**one-point:** projection plane parallel to a coordinate plane (to two coordinate axes)

two-point: projection plane parallel to one coordinate axis

three-point:

projection plane not parallel to a coordinate axis

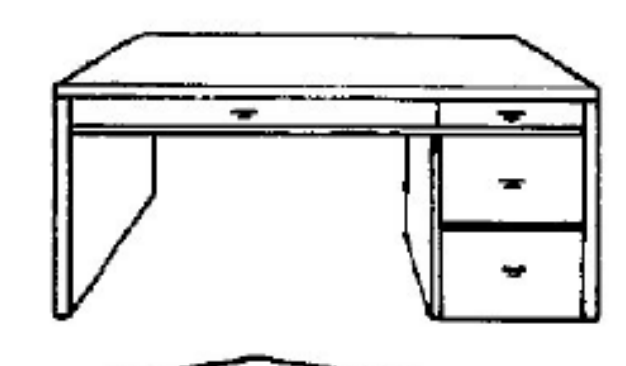

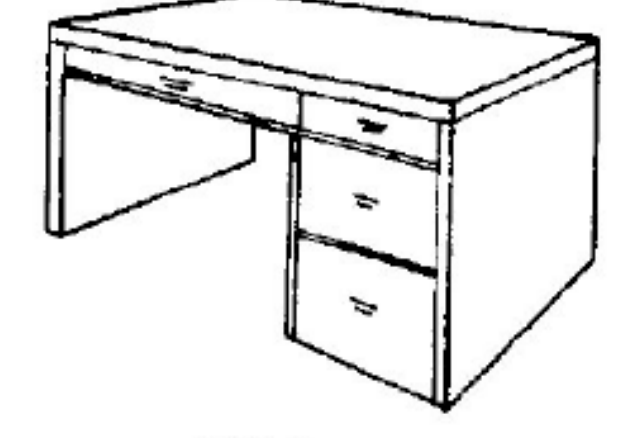

one-point

two-point

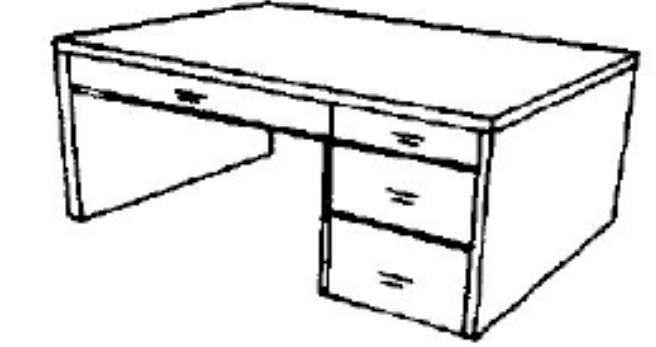

three-point

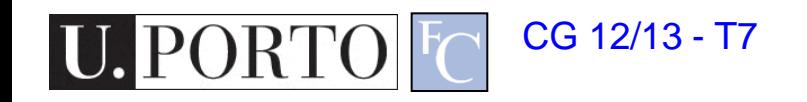

# Perspective projection (normal)

- Perspective is projection by lines through a point; "normal" = plane perpendicular to view direction
	- magnification determined by:
		- image height
		- object depth
		- image plane distance
	- f.o.v.  $\alpha$  = 2 atan(h/(2d))
	- $-y' = dy / z$
	- "normal" case corresponds to common types of cameras

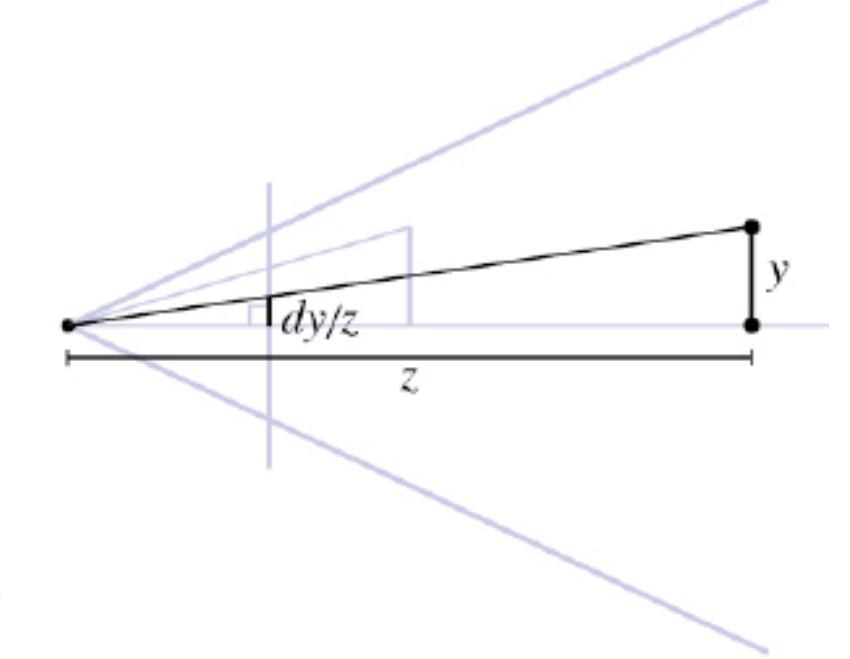

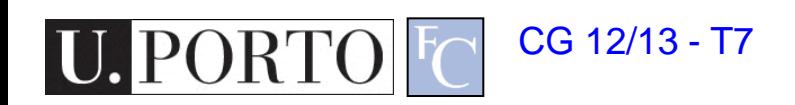

#### View volume: Perspective

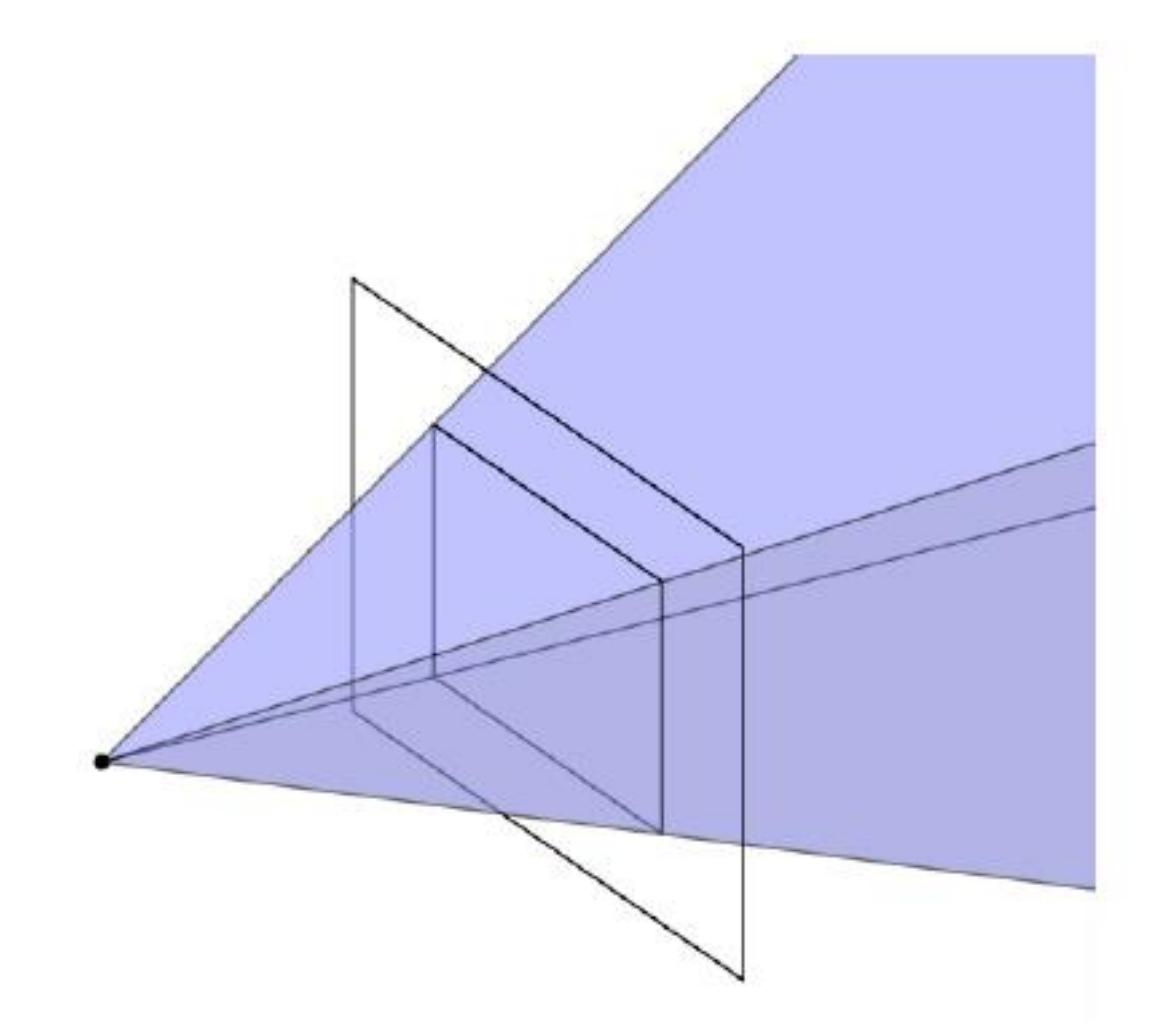

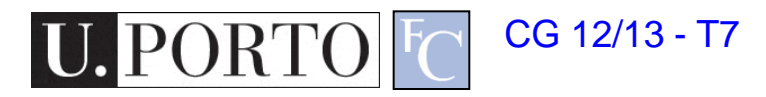

## Field of view

- Angle between the rays corresponding to opposite edges of a perspective image
- Determines 'strength' of perspective effects

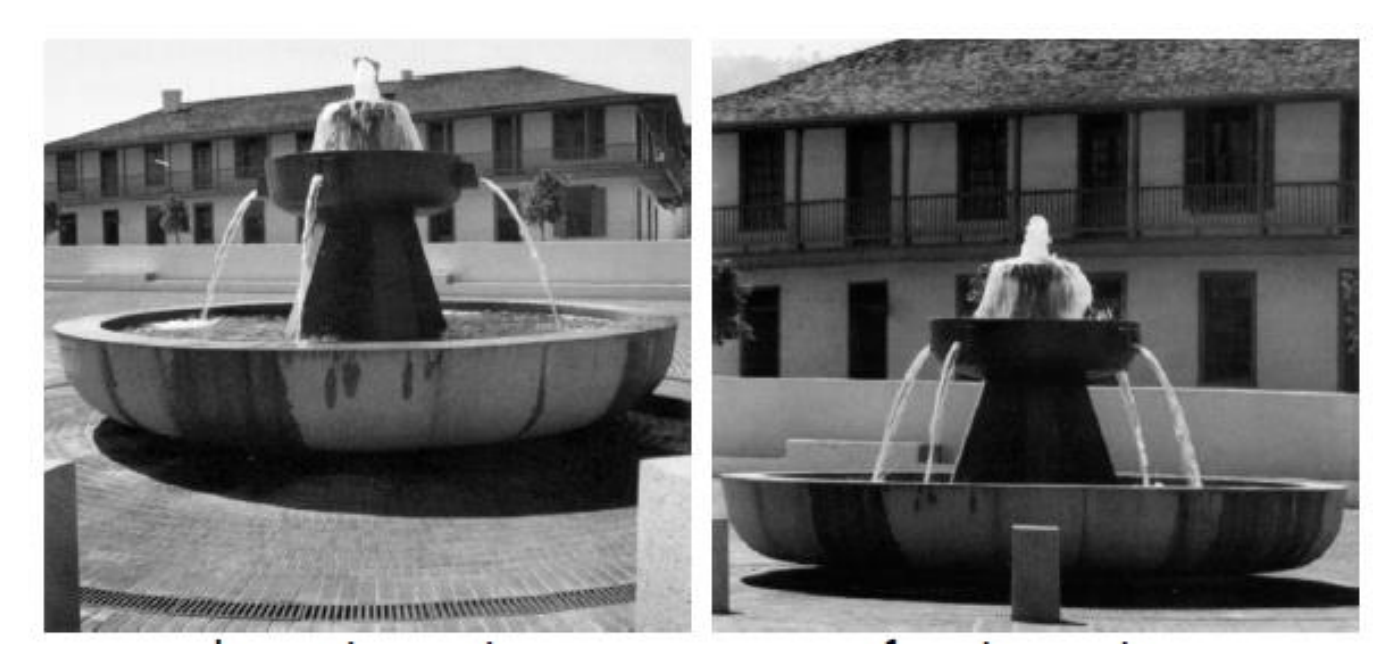

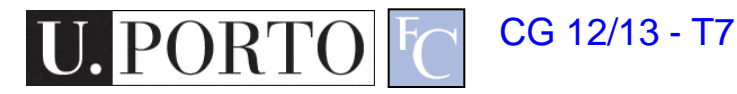

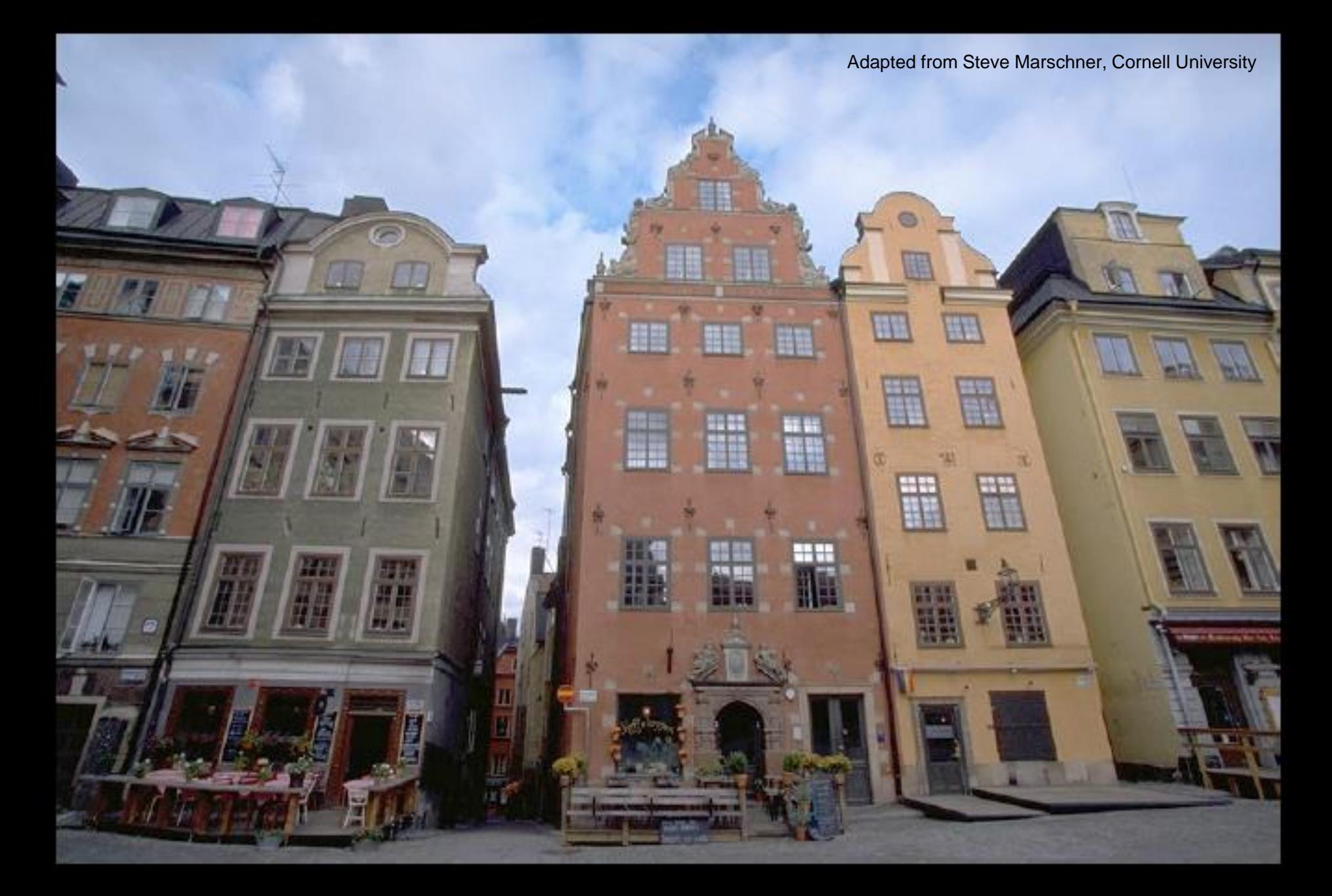

camera tilted up: converging vertical lines

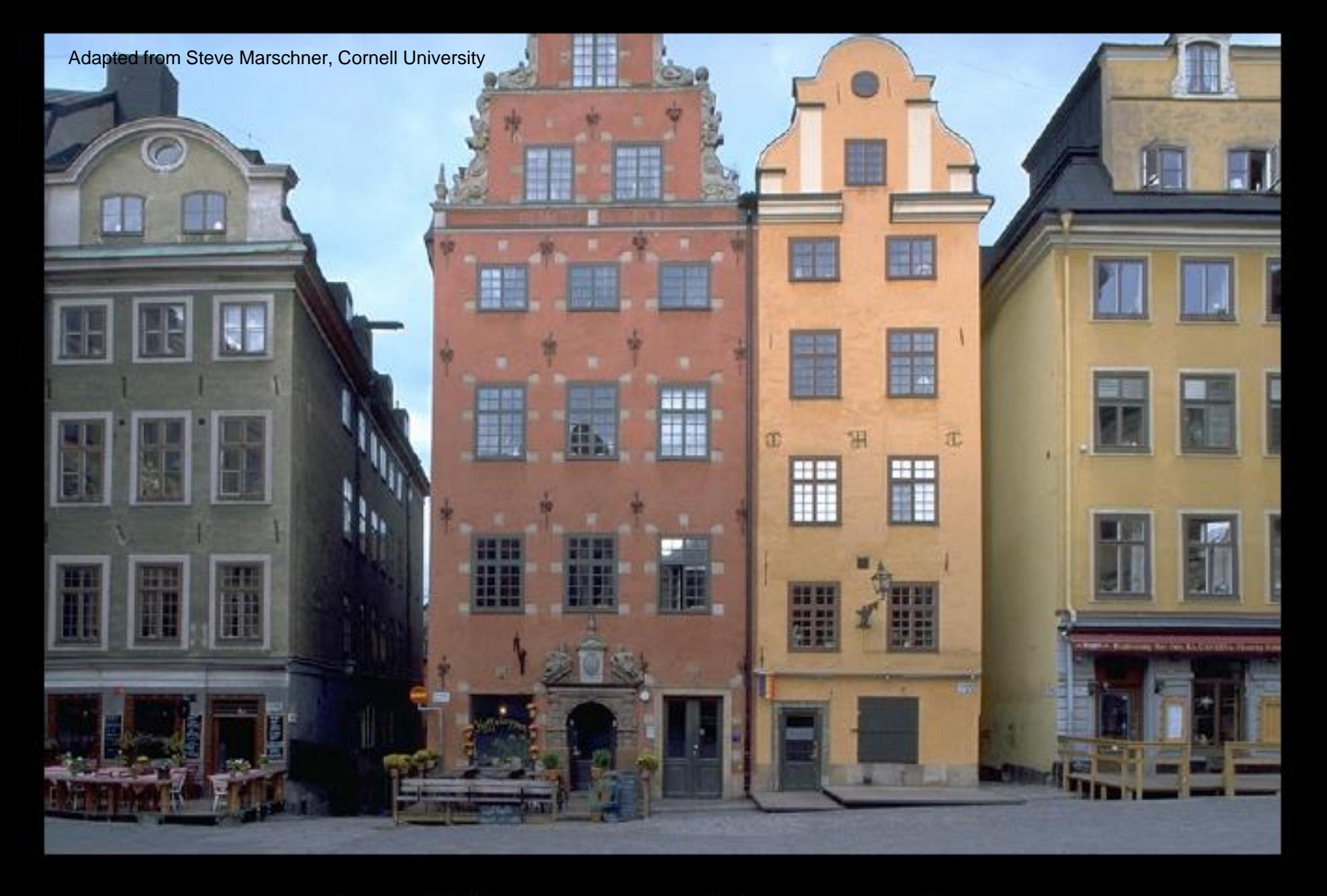

lens shifted up: parallel vertical lines

# 3D Viewing

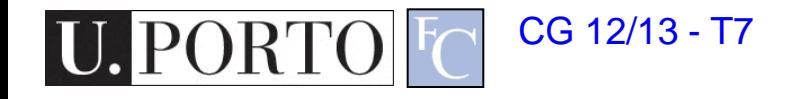

# Pipeline of transformations

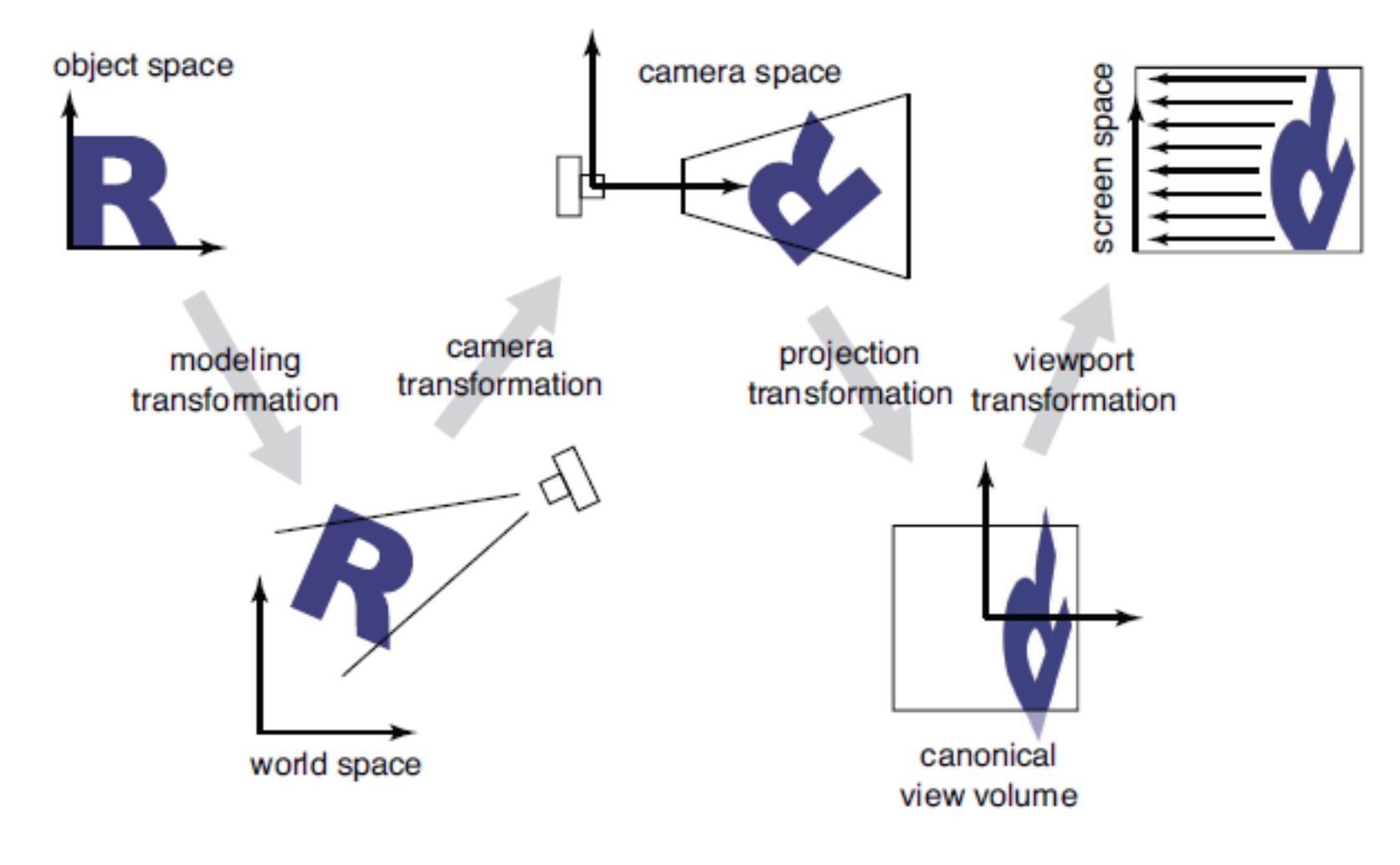

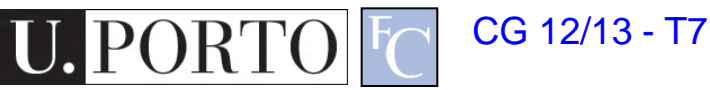

#### OpenGL transformations pipeline

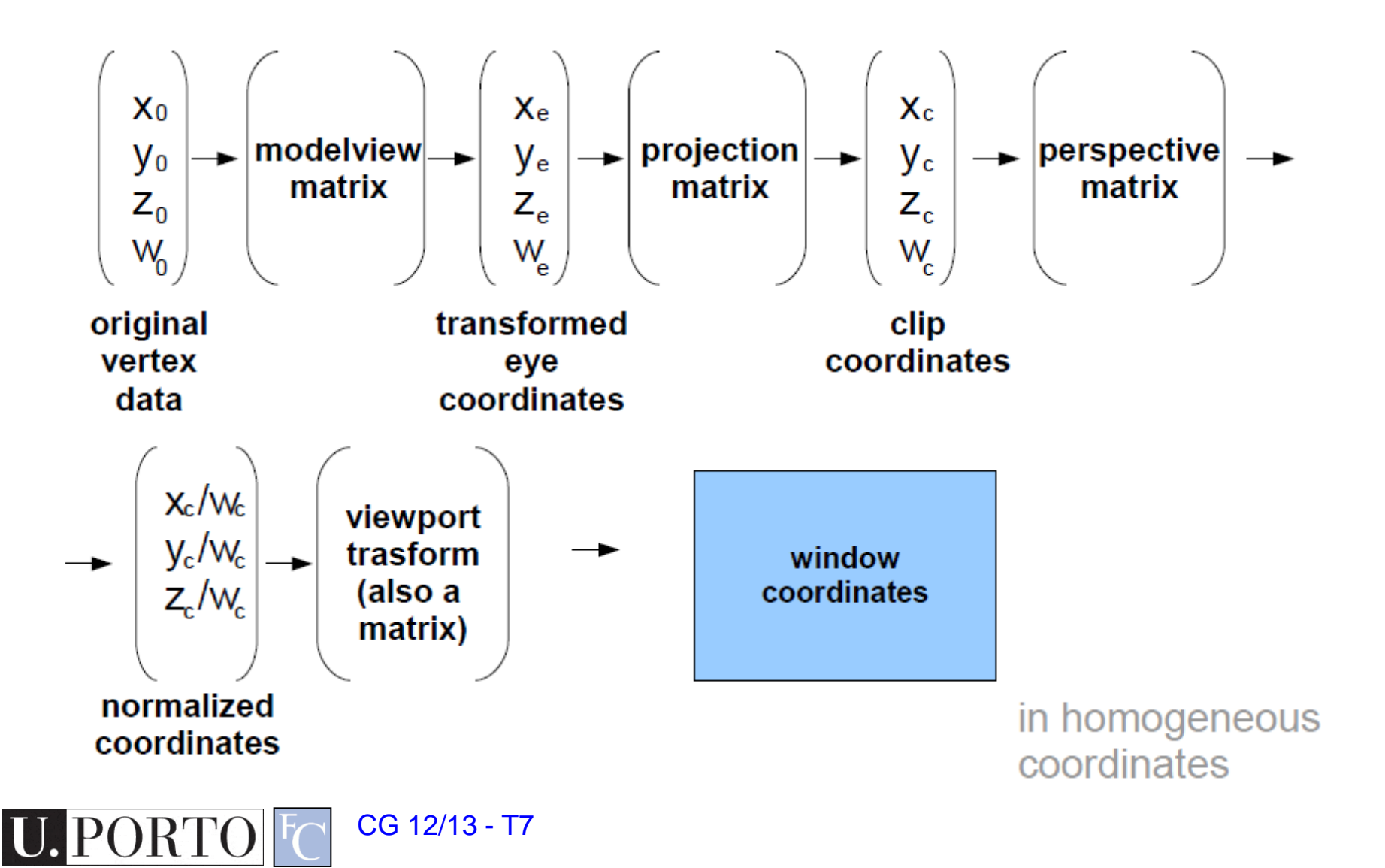

# Mathematics of projection

- Always works in eye coordinates
	- Assume eye point is at 0 and plane perpendicular to z
- Orthographic case
	- Simple projection: Just discard z
- Perspective case: scale diminishes with z
	- And increases with d

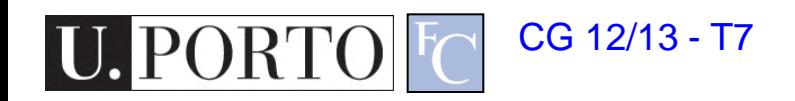

# Orthographic projection

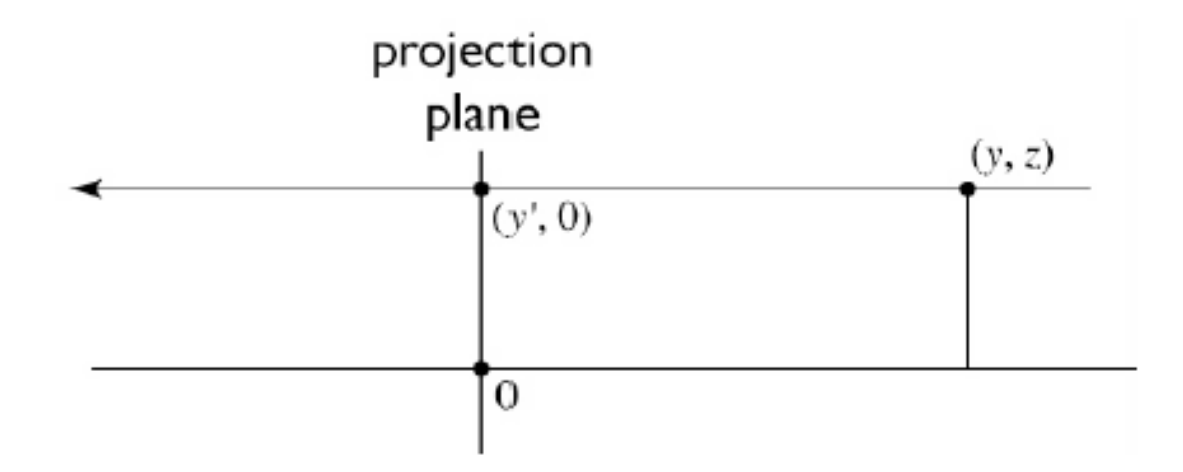

to implement orthographic, just toss out z:

$$
\begin{bmatrix} x' \\ y' \\ 1 \end{bmatrix} = \begin{bmatrix} x \\ y \\ 1 \end{bmatrix} = \begin{bmatrix} 1 & 0 & 0 & 0 \\ 0 & 1 & 0 & 0 \\ 0 & 0 & 0 & 1 \end{bmatrix} \begin{bmatrix} x \\ y \\ z \\ 1 \end{bmatrix}
$$

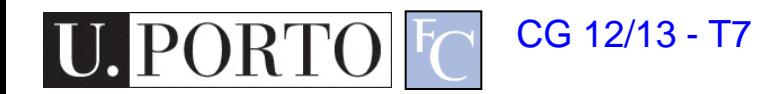

### What about the view volume?

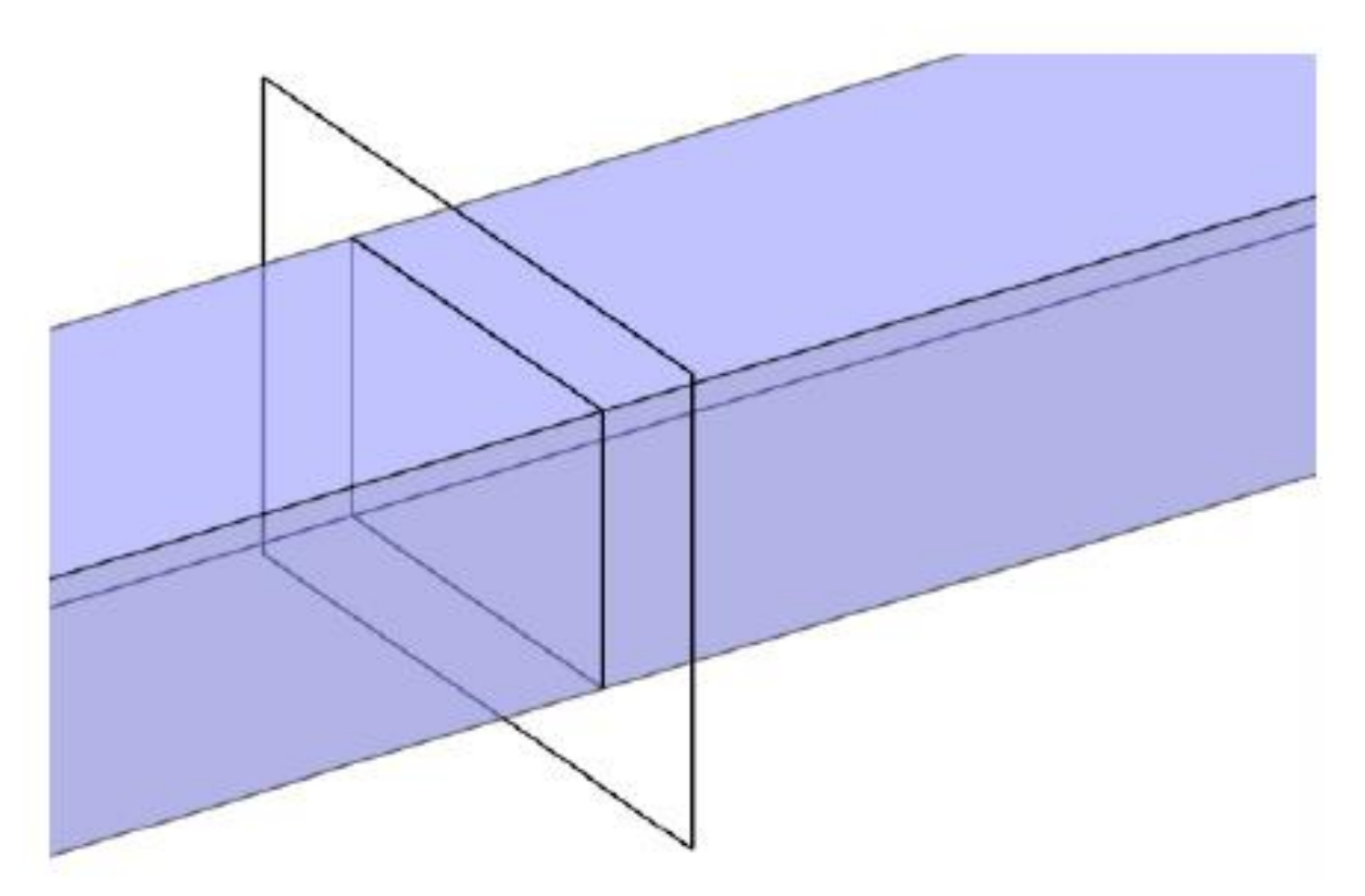

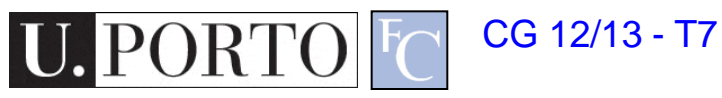

# Windowing transforms

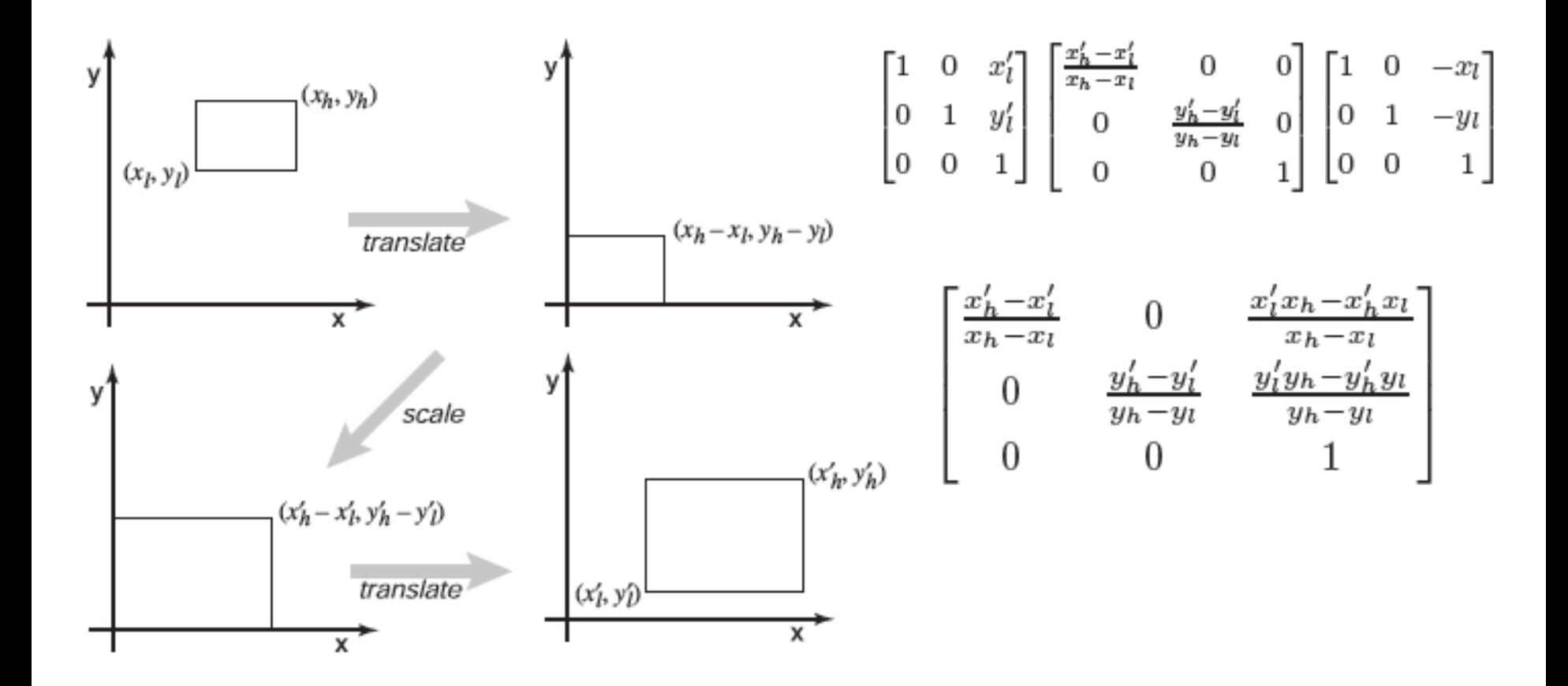

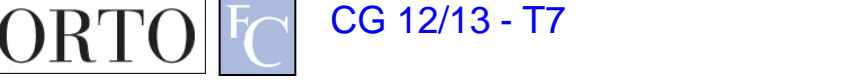

### Viewport transformation

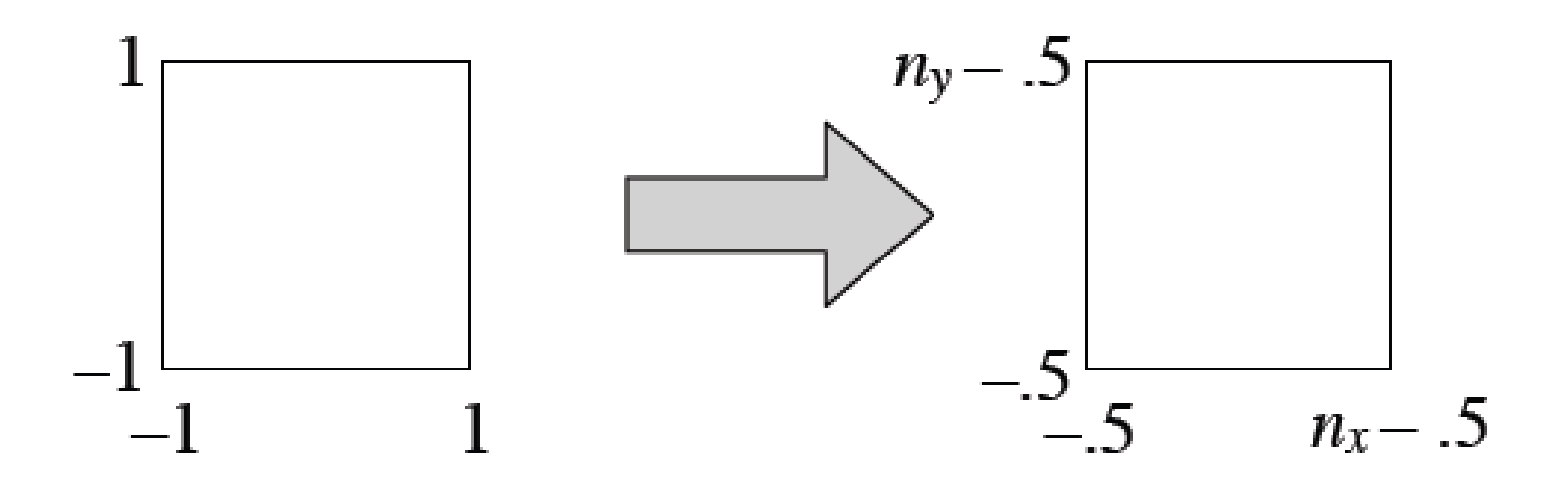

$$
\begin{bmatrix}\nx_{\text{screen}} \\
y_{\text{screen}} \\
1\n\end{bmatrix} = \begin{bmatrix}\n\frac{n_x}{2} & 0 & \frac{n_x - 1}{2} \\
0 & \frac{n_y}{2} & \frac{n_y - 1}{2} \\
0 & 0 & 1\n\end{bmatrix} \begin{bmatrix}\nx_{\text{canonical}} \\
y_{\text{canonical}} \\
1\n\end{bmatrix}
$$

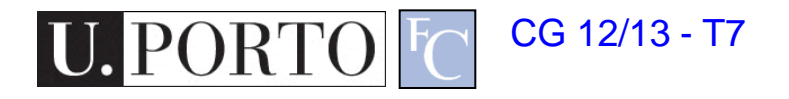

# Viewport transformation

- In 3D, carry along z for the ride
	- one extra row and column

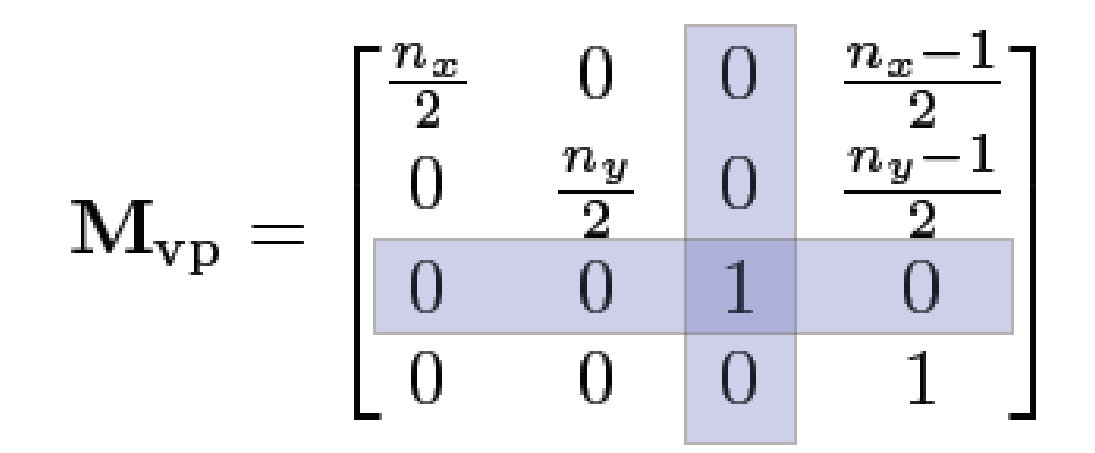

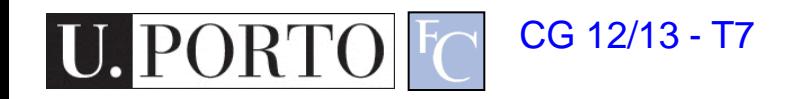

# What about the z direction?

- Two *clipping planes* further constrain the view volume
	- Near plane: parallel to view plane; things between it and the viewpoint will not be rendered
	- Far plane: also parallel; things behind it will not be rendered

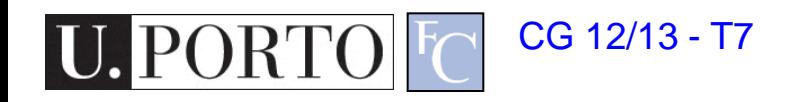

# Orthographic projection

- First generalization: different view rectangle
	- retain the minus-z view direction

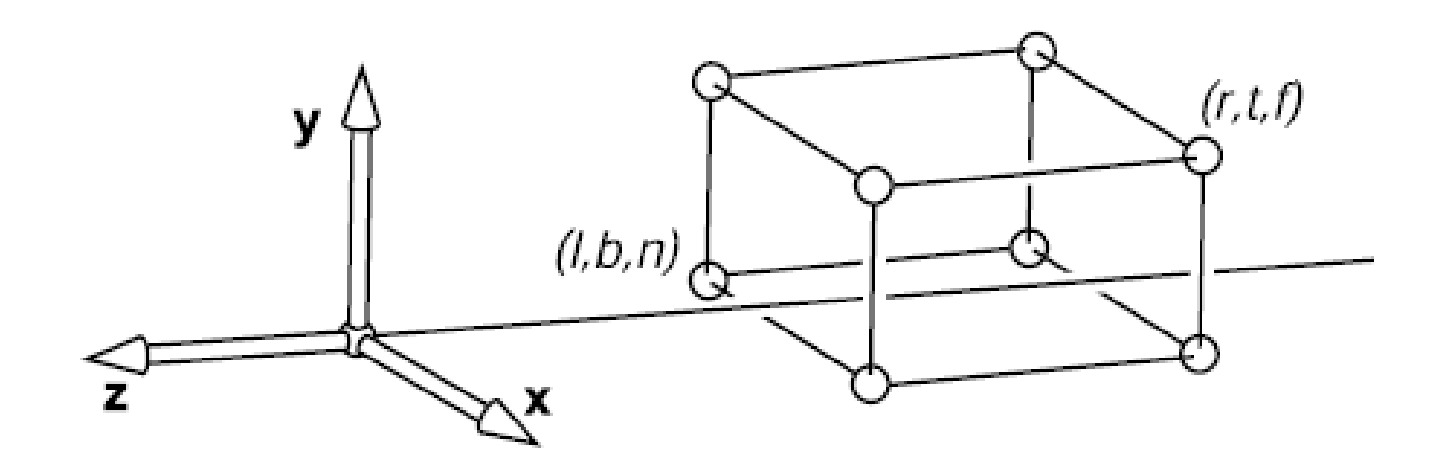

- specify view by left, right, top, bottom (as in RT)
- also near, far

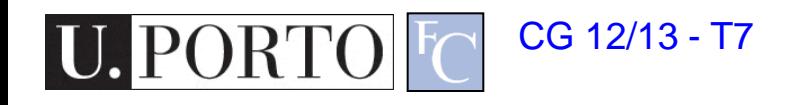

# Orthographic projection matrix

- We can implement this by mapping the view volume to the canonical view volume.
- This is just a 3D windowing transformation!

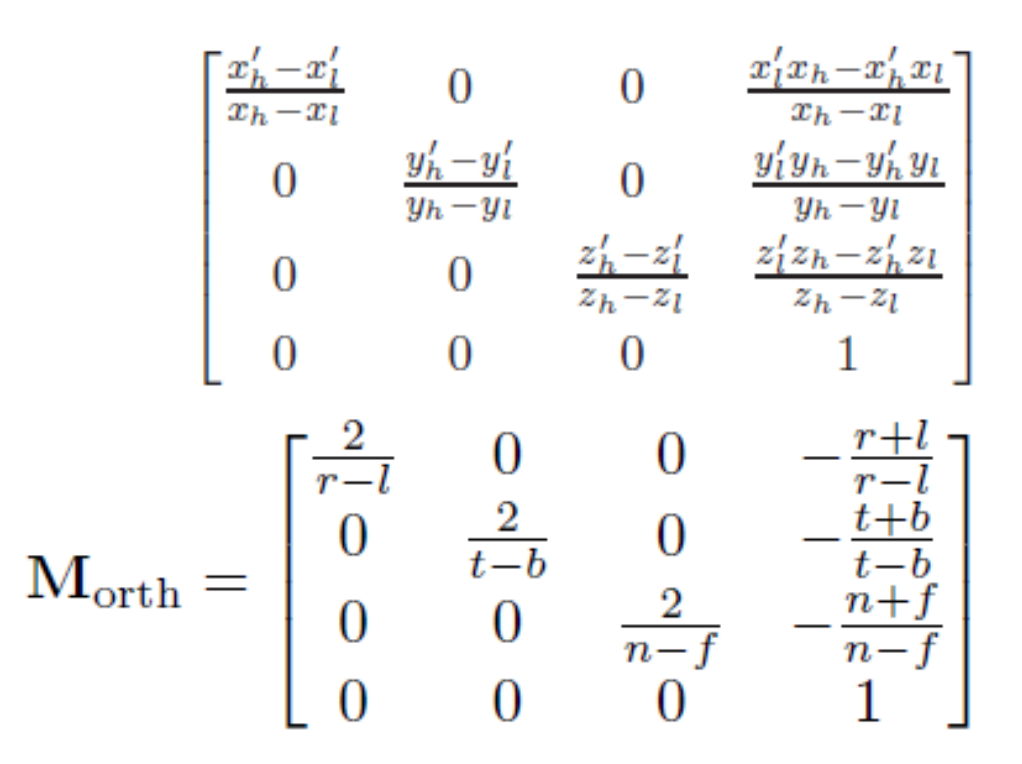

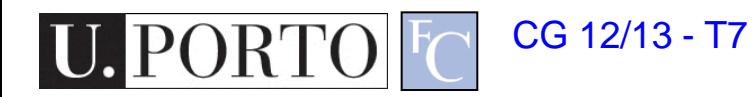

## Viewing transformation

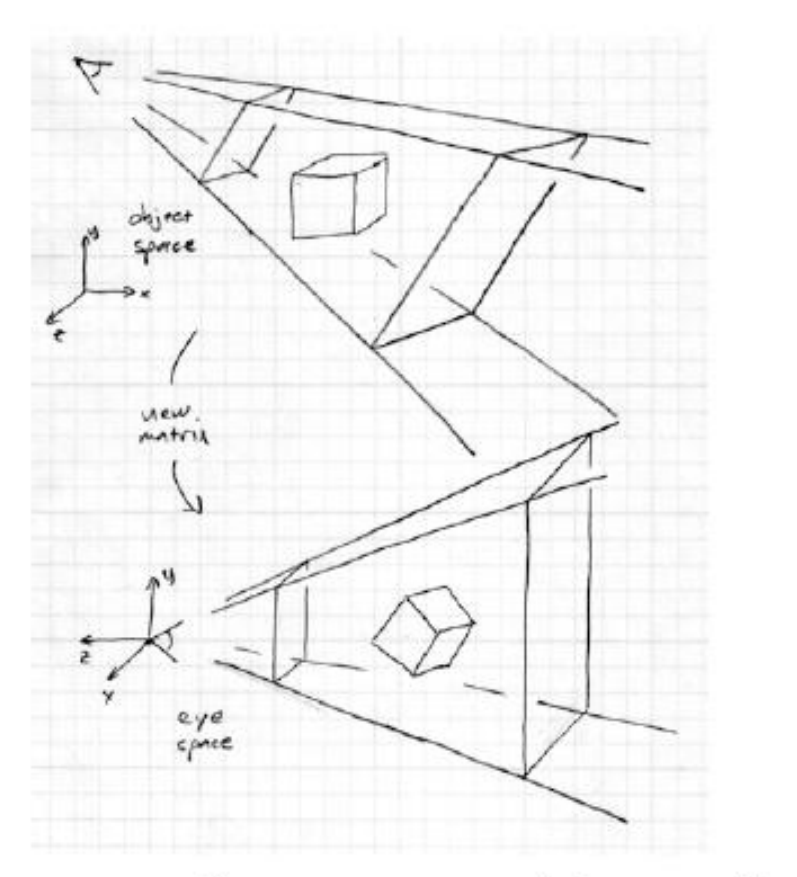

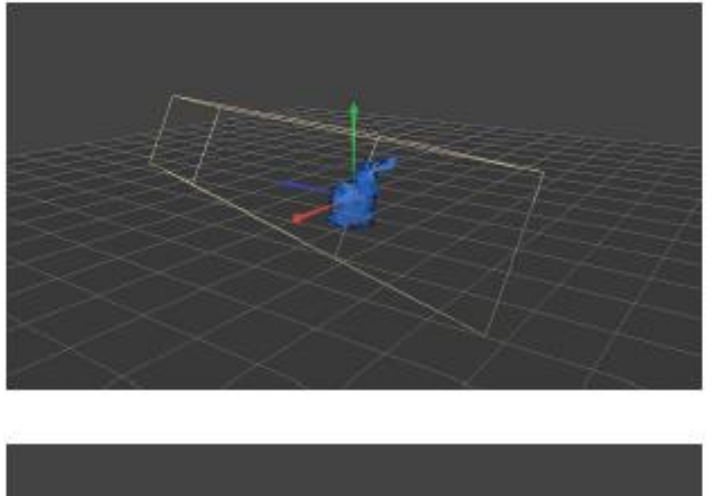

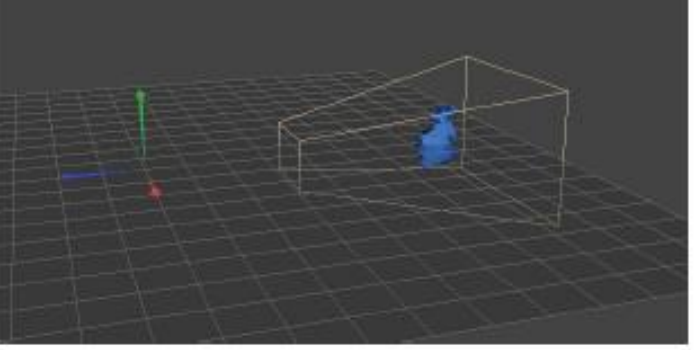

the camera matrix rewrites all coordinates in eye space

Advanced topic: Refer to the text book if interested!

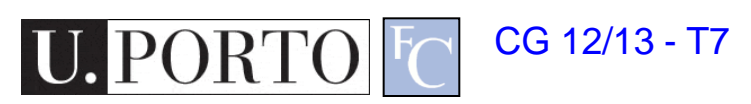

#### Orthographic transformation chain

- Start with coordinates in object's local coordinates
- Transform into world coords (modeling transform,  $M_{m}$ )
- Transform into eye coords (camera xf.,  $M_{\text{cam}} = F_c^{-1}$ )
- Orthographic projection, M<sub>orth</sub>
- Viewport transform,  $M_{\rm{v}}$

 $\mathbf{p}_s = \mathbf{M}_{\mathrm{vp}} \mathbf{M}_{\mathrm{orth}} \mathbf{M}_{\mathrm{cam}} \mathbf{M}_{\mathrm{m}} \mathbf{p}_o$ 

$$
\begin{bmatrix} x_s \\ y_s \\ z_c \\ 1 \end{bmatrix} = \begin{bmatrix} \frac{n_x}{2} & 0 & 0 & \frac{n_x - 1}{2} \\ 0 & \frac{n_y}{2} & 0 & \frac{n_y - 1}{2} \\ 0 & 0 & 1 & 0 \\ 0 & 0 & 0 & 1 \end{bmatrix} \begin{bmatrix} \frac{2}{r - l} & 0 & 0 & -\frac{r + l}{r - l} \\ 0 & \frac{2}{t - b} & 0 & -\frac{t + b}{t - b} \\ 0 & 0 & \frac{2}{n - f} & -\frac{n + f}{n - f} \\ 0 & 0 & 0 & 1 \end{bmatrix} \begin{bmatrix} \mathbf{u} & \mathbf{v} & \mathbf{w} & \mathbf{e} \\ 0 & 0 & 1 \end{bmatrix}^{-1} \mathbf{M_m} \begin{bmatrix} x_o \\ y_o \\ z_o \\ 1 \end{bmatrix}
$$

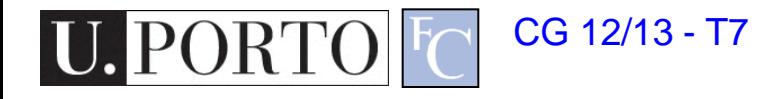

### Perspective projection

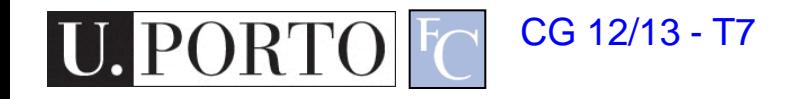

#### View volume: Perspective (clipped)

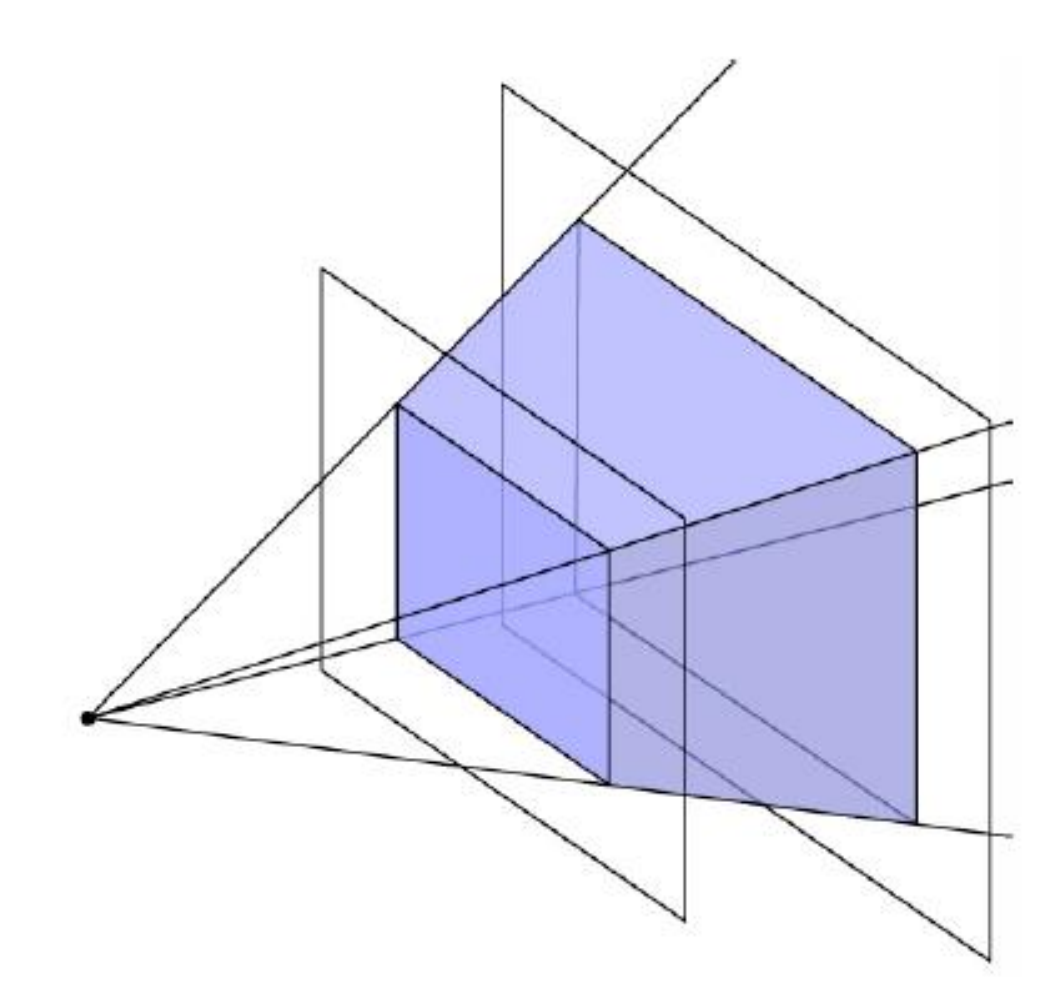

![](_page_37_Picture_2.jpeg)

# Perspective projection matrix

Product of perspective matrix with orth. projection matrix ٠

$$
\mathbf{M}_{\text{per}} = \mathbf{M}_{\text{orth}} \mathbf{P}
$$
\n
$$
= \begin{bmatrix}\n\frac{2}{r-l} & 0 & 0 & -\frac{r+l}{r-l} \\
0 & \frac{2}{t-b} & 0 & -\frac{t+b}{t-b} \\
0 & 0 & \frac{2}{n-f} & -\frac{n+f}{n-f} \\
0 & 0 & 0 & 1\n\end{bmatrix} \begin{bmatrix}\nn & 0 & 0 & 0 \\
0 & n & 0 & 0 \\
0 & 0 & n+f & -fn \\
0 & 0 & 1 & 0\n\end{bmatrix}
$$
\n
$$
= \begin{bmatrix}\n\frac{2n}{r-l} & 0 & \frac{l+r}{l-r} & 0 \\
0 & \frac{2n}{t-b} & \frac{b+t}{b-t} & 0 \\
0 & 0 & \frac{f+n}{n-f} & \frac{2fn}{f-n} \\
0 & 0 & 1 & 0\n\end{bmatrix}
$$

Advanced topic: Refer to the text book if interested!

 $\mathbf{r}$ 

ъ л

![](_page_38_Picture_4.jpeg)

#### Perspective transformation chain

- Transform into world coords (modeling transform,  $M_{m}$ )
- Transform into eye coords (camera xf.,  $M_{\text{cam}} = F_c^{-1}$ )
- Perspective matrix, P
- Orthographic projection, M<sub>orth</sub>
- Viewport transform, M<sub>vp</sub>

$$
\mathrm{p}_s = \mathrm{M}_{\mathrm{vp}} \mathrm{M}_{\mathrm{orth}} \mathrm{PM}_{\mathrm{cam}} \mathrm{M}_{\mathrm{m}} \mathrm{p}_o
$$

$$
\begin{bmatrix} x_s \\ y_s \\ z_c \\ 1 \end{bmatrix} = \begin{bmatrix} \frac{n_x}{2} & 0 & 0 & \frac{n_x - 1}{2} \\ 0 & \frac{n_y}{2} & 0 & \frac{n_y - 1}{2} \\ 0 & 0 & 1 & 0 \\ 0 & 0 & 0 & 1 \end{bmatrix} \begin{bmatrix} \frac{2}{r - l} & 0 & 0 & -\frac{r + l}{r - l} \\ 0 & \frac{2}{t - b} & 0 & -\frac{t + b}{t - b} \\ 0 & 0 & \frac{2}{n - f} & -\frac{n + f}{n - f} \\ 0 & 0 & 1 & 0 \end{bmatrix} \begin{bmatrix} n & 0 & 0 & 0 \\ 0 & n & 0 & 0 \\ 0 & 0 & n + f & -fn \\ 0 & 0 & 1 & 0 \end{bmatrix} \mathbf{M}_{\text{cam}} \mathbf{M}_{\text{m}} \begin{bmatrix} x_o \\ y_o \\ z_o \\ 1 \end{bmatrix}
$$

![](_page_39_Picture_8.jpeg)

# Summary

- Different types of projection
	- Orthographic
	- Perspective
- Integrate nicely into the transformation chain
- Other elements:
	- Viewing transform
	- Viewport transform

![](_page_40_Picture_8.jpeg)